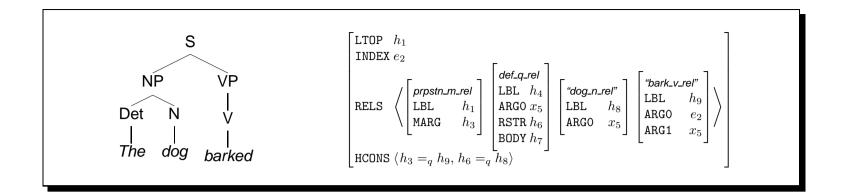

# Computational Linguistics (INF2820 — More Lisp)

(defun? (n) (if (equal n 0) 1 (\* n (! (- n 1)))))

#### Stephan Oepen

Universitetet i Oslo & CSLI Stanford oe@ifi.uio.no

# **Defining New Functions**

defun() associates a function definition ('body') with a symbol:
 (defun name (parameter<sub>1</sub> ... parameter<sub>n</sub>) body)

```
? (defun ! (n)
	(if (equal n 0)
	1
	(* n (! (- n 1)))))
	\rightarrow!
? (! 0) \rightarrow 1
? (! 5) \rightarrow 120
```

- when a function is called, actual arguments (e.g. '0' and '5') are bound to the function parameter(s) (i.e. 'n') for the scope of the function body;
- functions evaluate to the value of the last sexp in the function body.

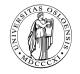

#### **Recursion as a Control Structure**

• A function is said to be *recursive* when its *body* contains a call to itself:

• body contains (at least) one recursive and one non-recursive branch.

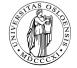

 $\rightarrow 2$ 

## **Local Variables**

- Sometimes intermediate results need to be accessed more than once;
- let() and let\*() create temporary value bindings for symbols, e.g;

```
? (defparameter *foo* 42) \rightarrow *F00*
? (let ((bar (+ *foo* 1))) (* bar 2)) \rightarrow 86
? bar \rightarrow error
```

- bindings valid only in the body of let() (other bindings are shadowed);
- let\*() binds sequentially, i.e.  $variable_i$  will be accesible for  $variable_{i+1}$ .

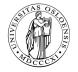

### **Iteration** — Another Control Structure

• Recursion is very powerful, but at times *iteration* comes more natural:

```
(loop
for number in '(1 2 3 4 5 6 7 8 9)
when (oddp number)
collect number))
```

#### Some loop() Directives

- for symbol { in | on } list iterate symbol through list elements or tails;
- for symbol from start [to end] [by step] count symbol in range;
- [{ when | unless } test] { collect | append } sexp accumulate sexp;
- [while test] do  $sexp^+$  execute expression(s)  $sexp^+$  in each iteration.

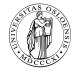

## **A Few More Examples**

• loop() is extremely general; a single iteration construct fits all needs:

```
? (loop for foo in '(1 2 3) collect foo) \rightarrow (1 2 3) ? (loop for foo on '(1 2 3) collect foo) \rightarrow ((1 2 3) (2 3) (3)) ? (loop for foo on '(1 2 3) append foo) \rightarrow (1 2 3 2 3 3) ? (loop for i from 1 to 3 by 1 collect i) \rightarrow (1 2 3)
```

- loop() returns the final value of the accumulator (collect or append);
- return() terminates the iteration immediately and returns a value:

```
? (loop for foo in '(1 2 3) when (evenp foo) do (return foo)) \rightarrow 2
```

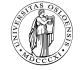

## Input and Output — Side Effects

- Input and output, to files or the terminal, is mediated through streams;
- the symbol t can be used to refer to the default stream, the terminal:

```
? (format t "line: ~a; token '~a'.~%" 42 "foo") \rightarrow line: 42; token 'foo'. \rightarrow nil
```

- (read *stream* nil) reads one well-formed s-expression from *stream*;
- (read-line *stream* nil) reads one line of text, returning it as a string;
- the second argument to reader functions asks to return nil on end-of-file.

```
(with-open-file (stream "sample.txt" :direction :input)
   (loop
        for line = (read-line stream nil)
        while (not (null line)) do (format t "~a~%" line)))
```

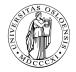

## Fine Points of Strings and Regular Expressions

- Need to escape double quote (") in strings, e.g. "foo \"bar\" baz";
- likewise for RE operators, to force literal match, e.g. /\([a-z]\)+\./;
- backslash is escape character for Lisp strings → "\\([a-z]\\)+\\.";
- REs in Lisp represented as strings, thus need *two* levels of escaping.
- The Portable Perl-Compatible Regular Expressions package for Lisp;

```
? (ppcre:all-matches-as-strings  "(\+\-)?[0-9,]+(\+\.[0-9]+)?"  "in 1994, the loss was at $4,711,4242, or -4.2% per share"  \rightarrow ("1994," "4,711,4242," "-4.2")
```

• many more functions in PPCRE library; see the on-line documentation.

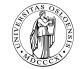